### **С. М. Одоевский**

#### **Основы работы с системой MathCAD.**

**Методы численного дифференцирования и интегрирования.**

# **Методические рекомендации для лабораторных занятий и задания для студентов**

#### **ФЕДЕРАЛЬНОЕ АГЕНТСТВО СВЯЗИ**

**Государственное образовательное учреждение высшего профессионального образования «САНКТ-ПЕТЕРБУРГСКИЙ ГОСУДАРСТВЕННЫЙ УНИВЕРСИТЕТ ТЕЛЕКОММУНИКАЦИЙ им. проф. М. А. БОНЧ-БРУЕВИЧА»**

**С. М. Одоевский**

**\_\_\_\_\_\_\_\_\_\_\_\_\_\_\_\_\_\_\_\_\_\_\_\_\_\_\_\_\_\_\_\_\_\_\_\_\_\_\_\_\_\_\_\_\_\_\_\_\_\_\_\_\_\_\_\_\_\_\_\_\_\_\_**

**Методы численного дифференцирования и интегрирования.**

**Методические рекомендации для лабораторных занятий и задания для студентов** 

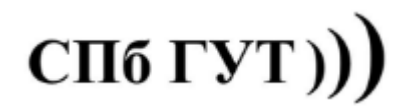

## **Лабораторная работа № 7**

### **Методы численного дифференцирования и интегрирования**

*Цель работы:* Изучить методы решения задач численного

дифференцирования и интегрирования с использованием системы MathCAD.

**Познакомиться с встроенными средствами решения задач символьного и численного дифференцирования и интегрирования в системе MathCAD**.

**Средства символьного дифференцирования и интегрирования**

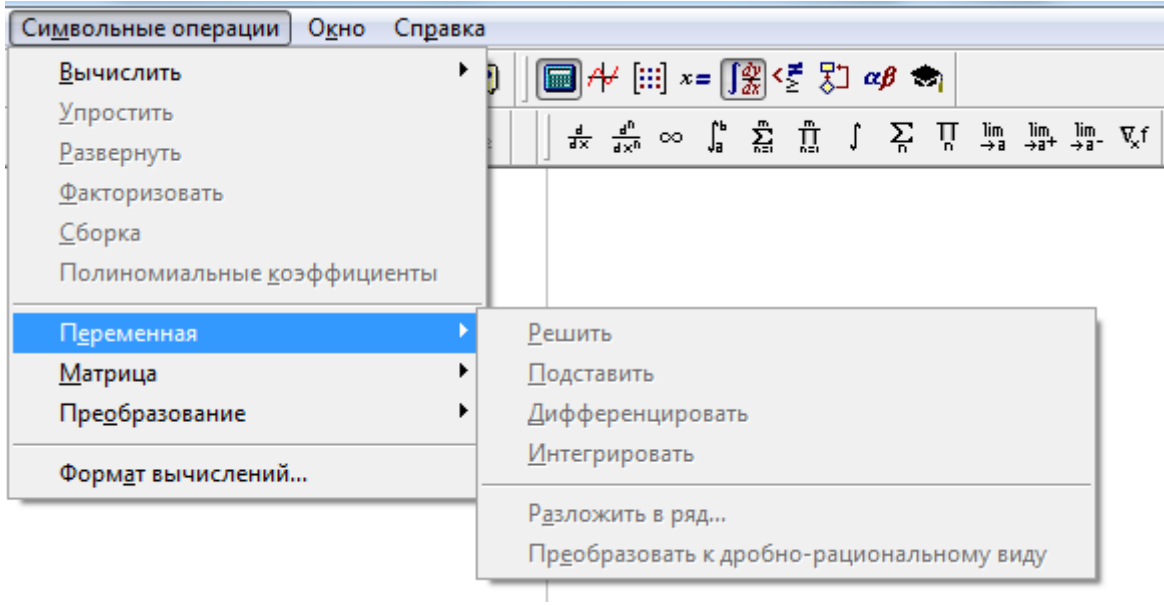

### **Решить примеры задач численного дифференцирования и интегрирования** (для своего варианта N, равного номеру по списку)

В качестве основы для формирования исходных данных во всех заданиях использовать подынтегральную функцию fp(x) из таблицы 1.1 в лабораторной работе № 1 для своего варианта (номера по списку) N

Задание 1.

1.1. Определить в символьном виде интегральную функцию fi(x) путем символьного вычисления неопределенного интеграла заданной функции  $fp(x)$ .

1.2. Построить таблицу значений функции на интервале [1…2] (для вариантов 5, 24 и 25 – на интервале [3...4]) с шагом 0.1.

1.3. Вычислить значения производных по таблице на краях и посередине заданного интервала с разным порядком точности (от 1-го до 4-го). Сравнить с истинными значениями производной в этих точках, вычисленных по формуле fp(x).

### Задание 2.

Вычислить значение определенного интеграла для заданной подынтегральной функции fp(x) на интервале [1…2] (для вариантов 5, 24 и 25 – на интервале [3…4]) разными методами:

- 2.1. Методом прямоугольников.
- 2.2. Методом трапеций.
- 2.3. Методом Симпсона.
- 2.4. Методом Монте-Карло.

Подобрать минимально необходимое количество участков разбиения заданного интервала (для первых трех методов) и объем выборки (для последнего метода), при которых обеспечивается погрешность вычисления интеграла не более 0.001 по сравнению с точным результатом, рассчитанным с учетом заданных пределов интегрирования по формуле fi(x).